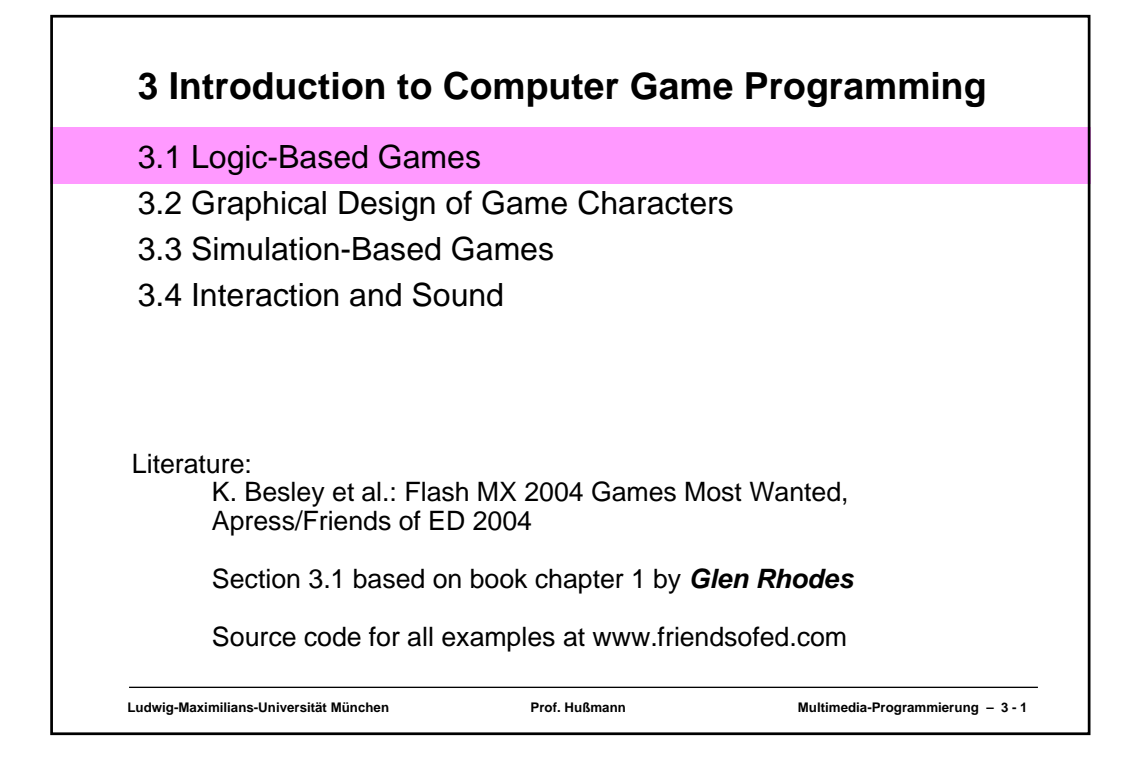

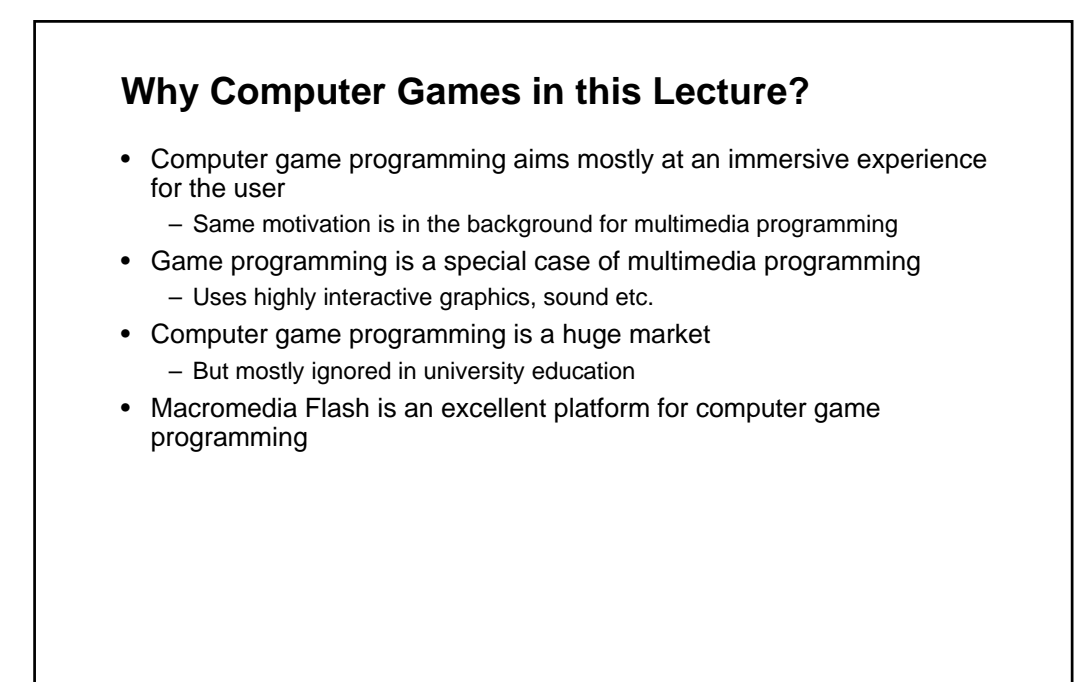

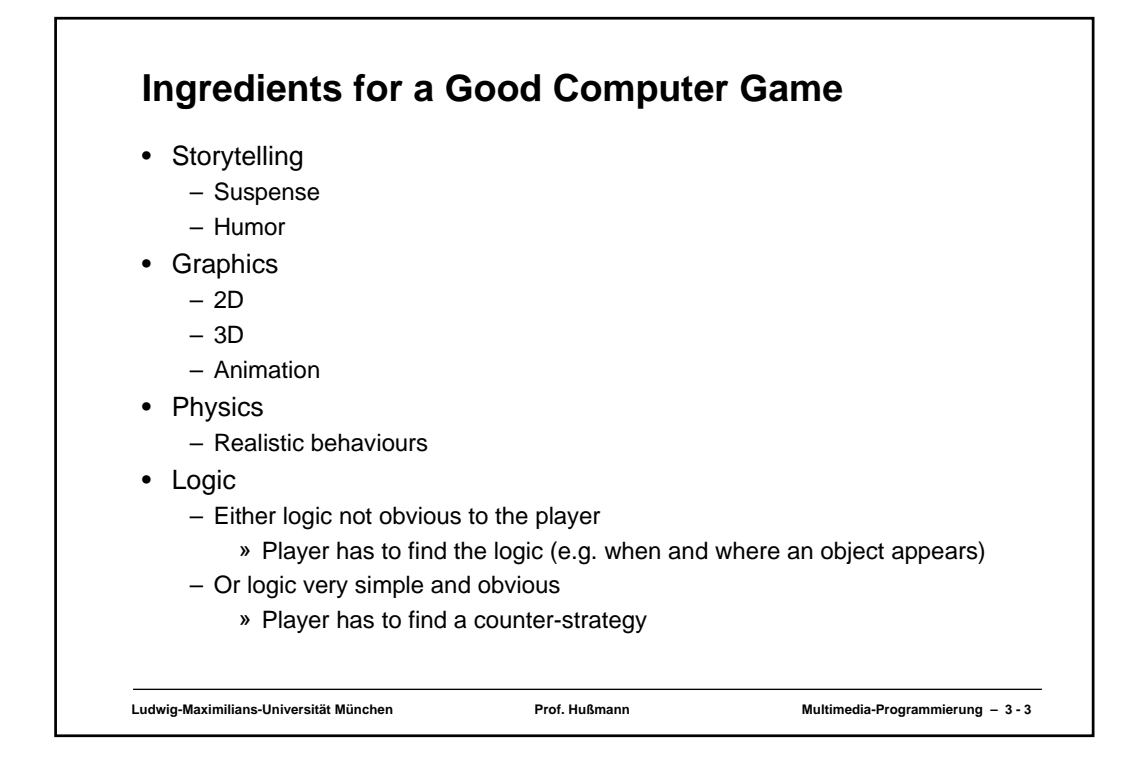

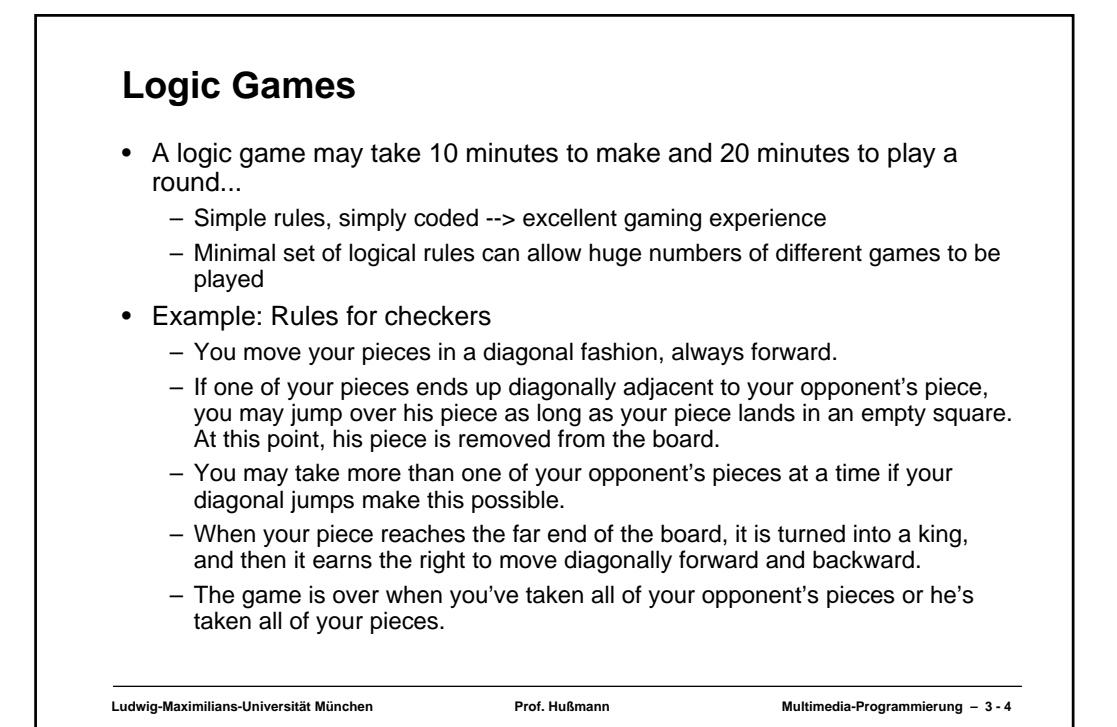

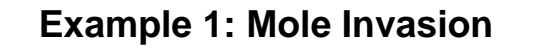

- Goal: Get all the moles into their holes by clicking on them
- However: When a mole is clicked, all the other moles in adjacent holes on the left, right, top and bottom will toggle their positions.

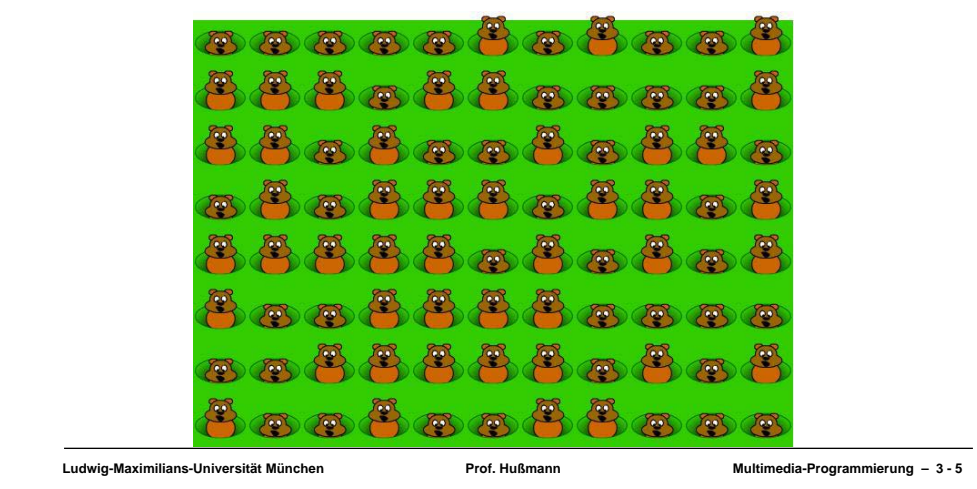

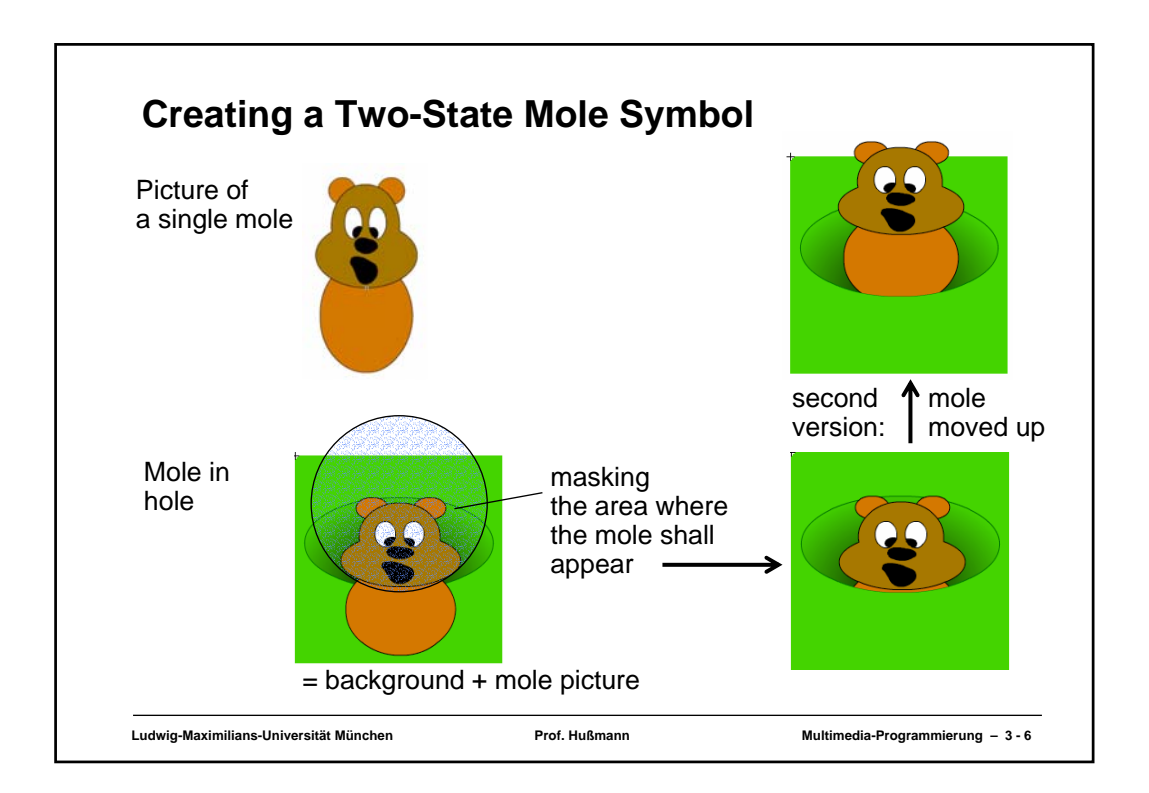

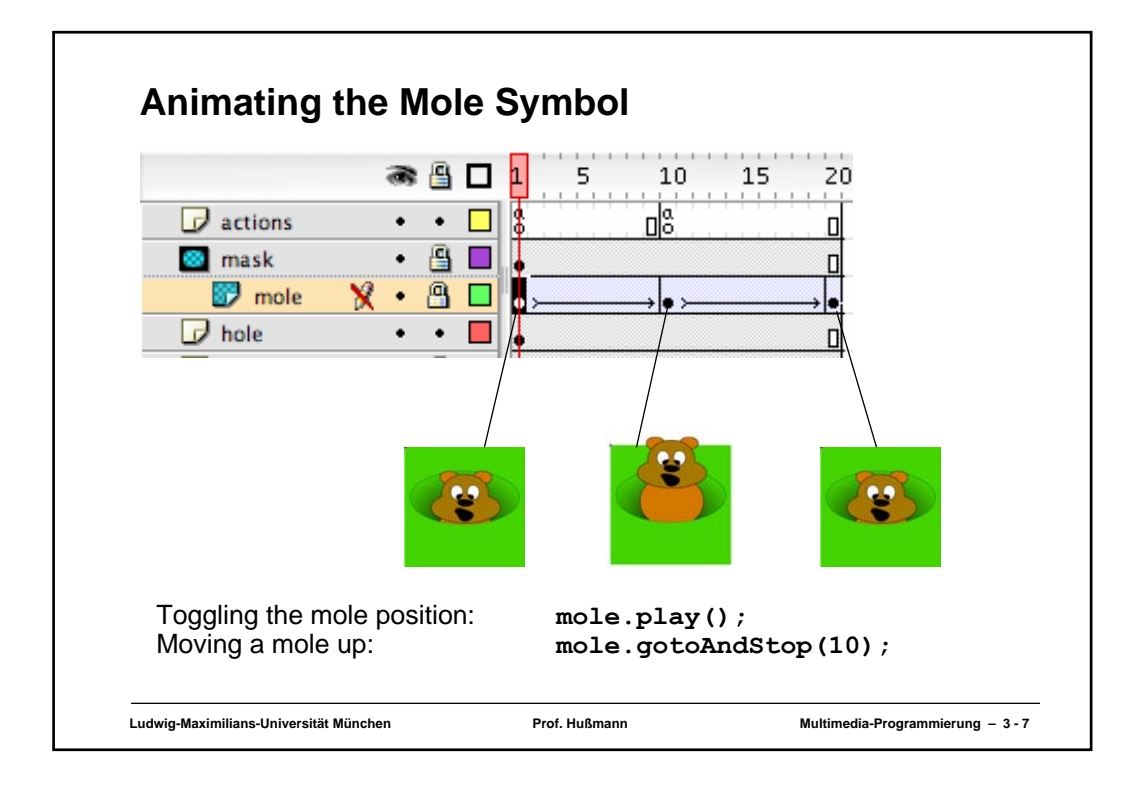

## **Game Initialization COLUMNS = 11; ROWS = 8; TILE\_X = 60; TILE\_Y = 60; TILE\_Y\_OFFSET = 10; init(); function init() { var moleCount = 0;** for  $\left(\text{var }i = 0; i < \text{COLUMNS}; i++)\right)$ **for (var j = 0; j < ROWS; j++) { var h = this.attachMovie ("hole", ("hole\_" + i + "\_" + j), moleCount++);** h. $x = i * TILE_X;$  $h.\underline{y} = j * TILE\underline{Y} + TILE\underline{Y}$  OFFSET;  $h.\overline{column} = i;$  $h.row = j;$ **if (Math.random() > .5) h.gotoAndStop(10); } } }**

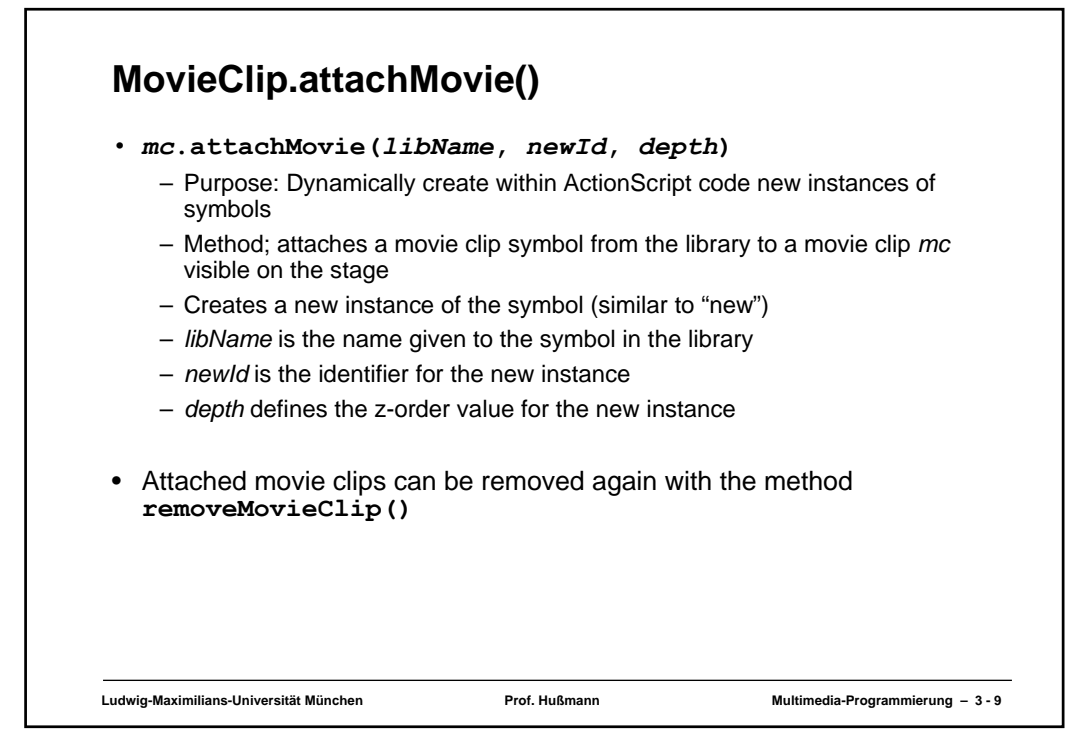

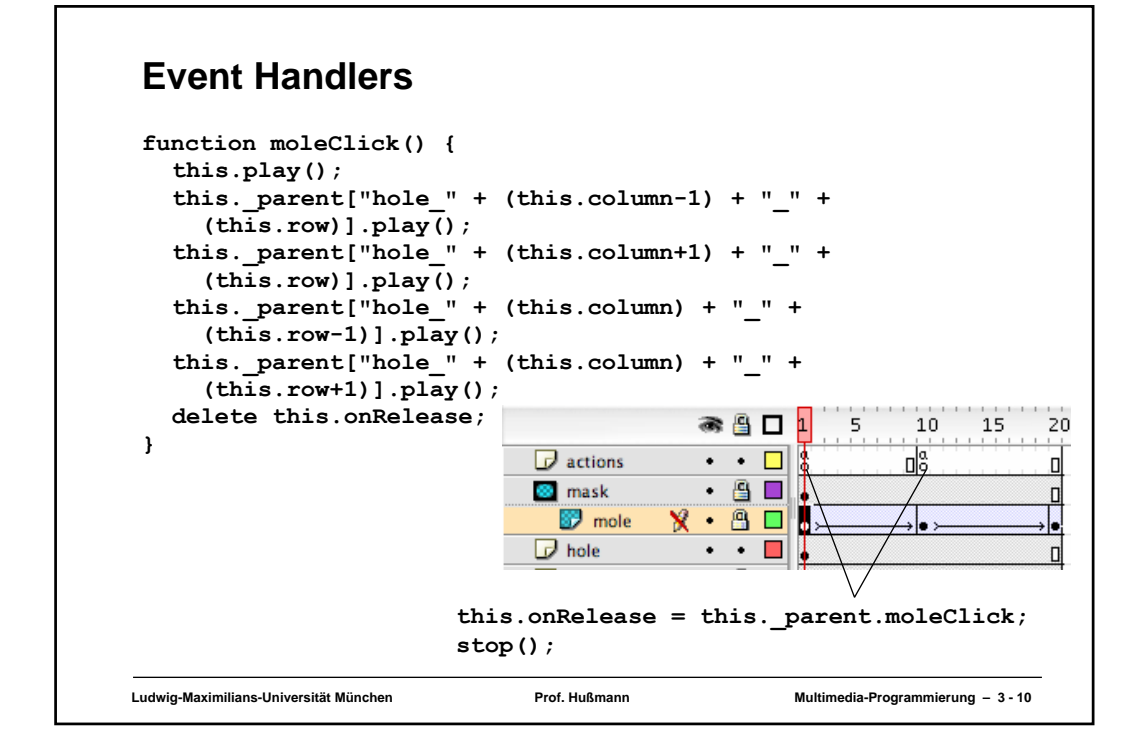

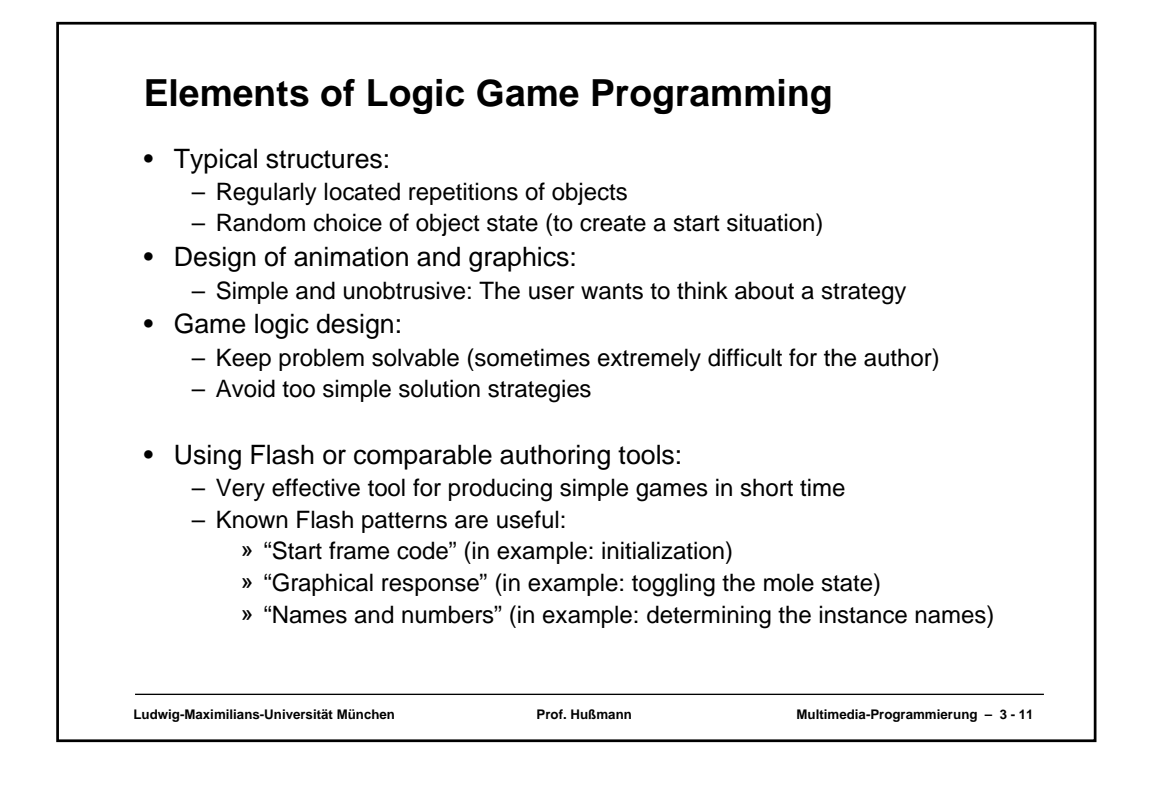

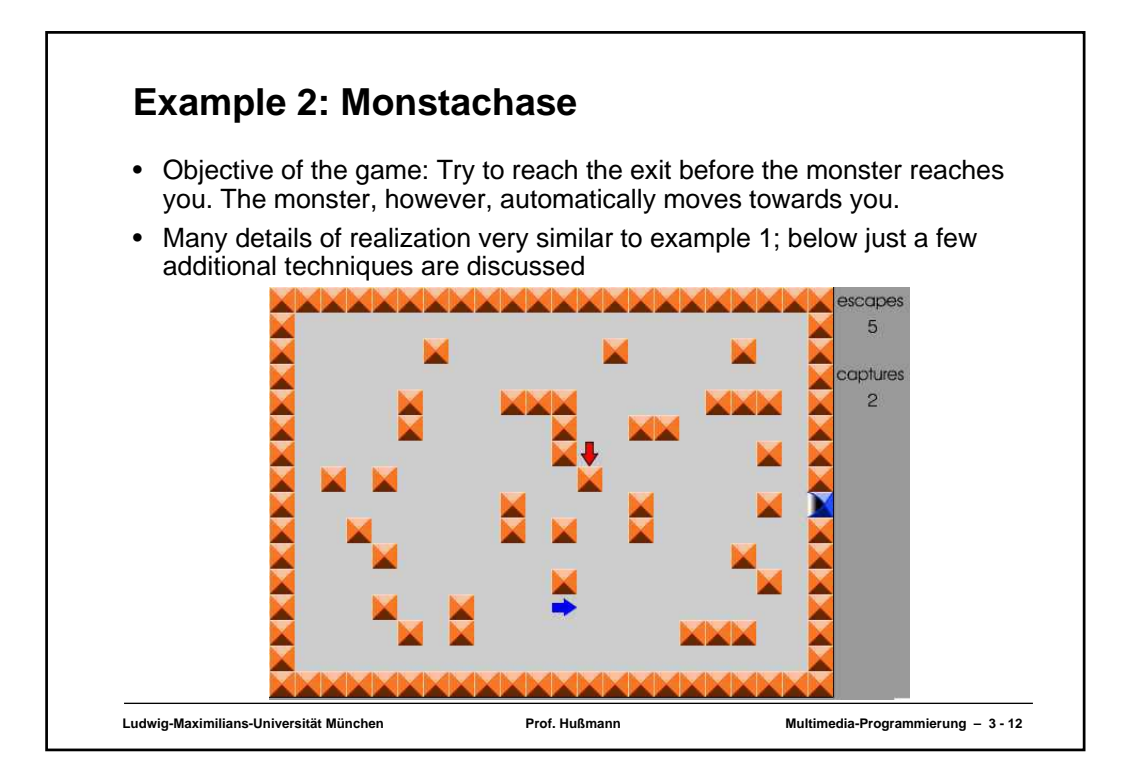

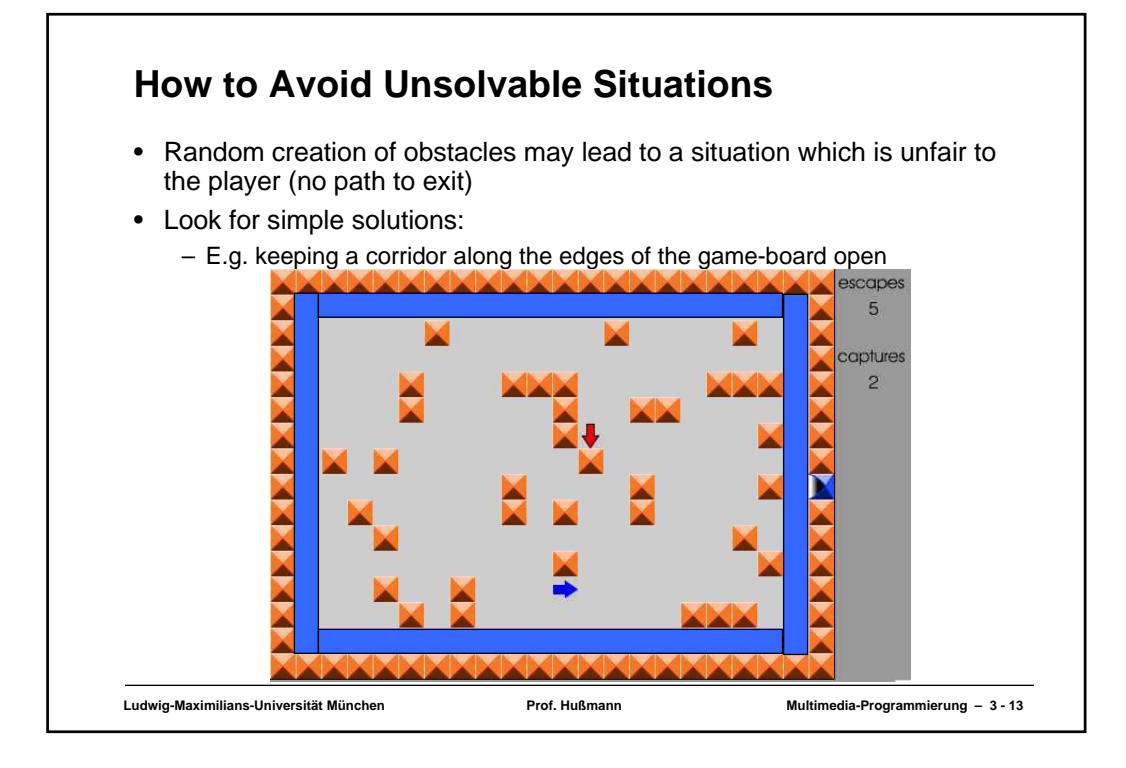

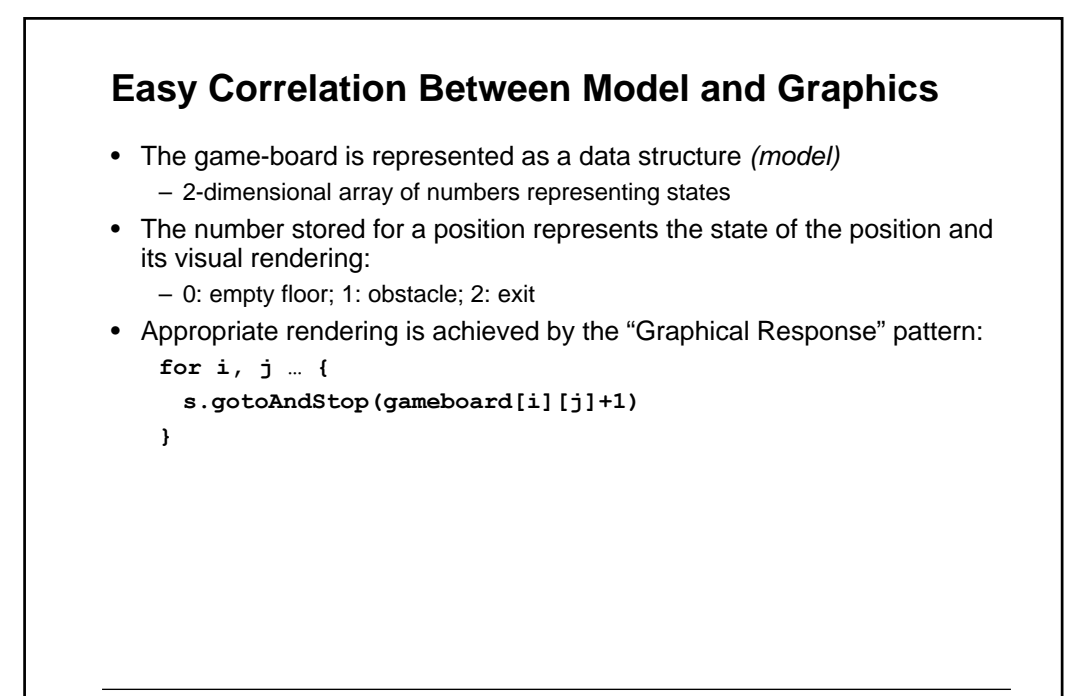

## **Game Levels**

- Experienced players may want to play against more difficult challenges
- In logic-based games, adjusting the level can be quite easy

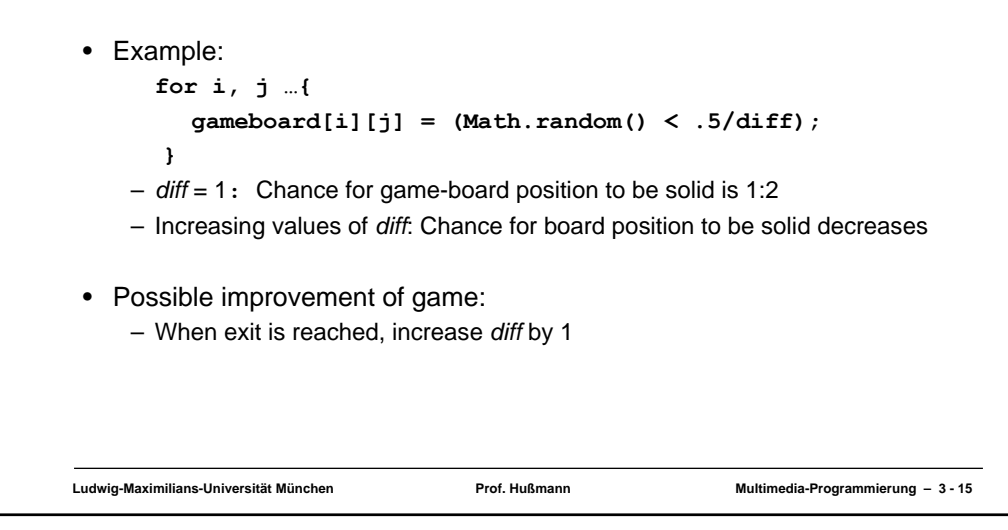

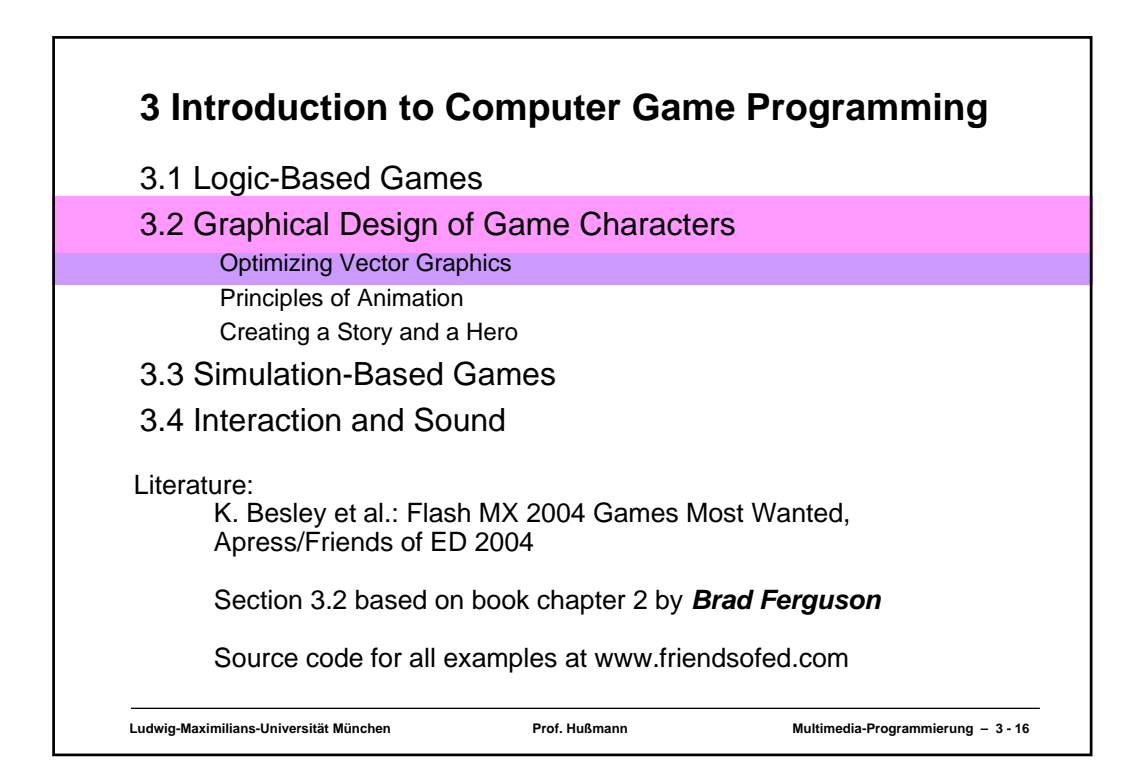

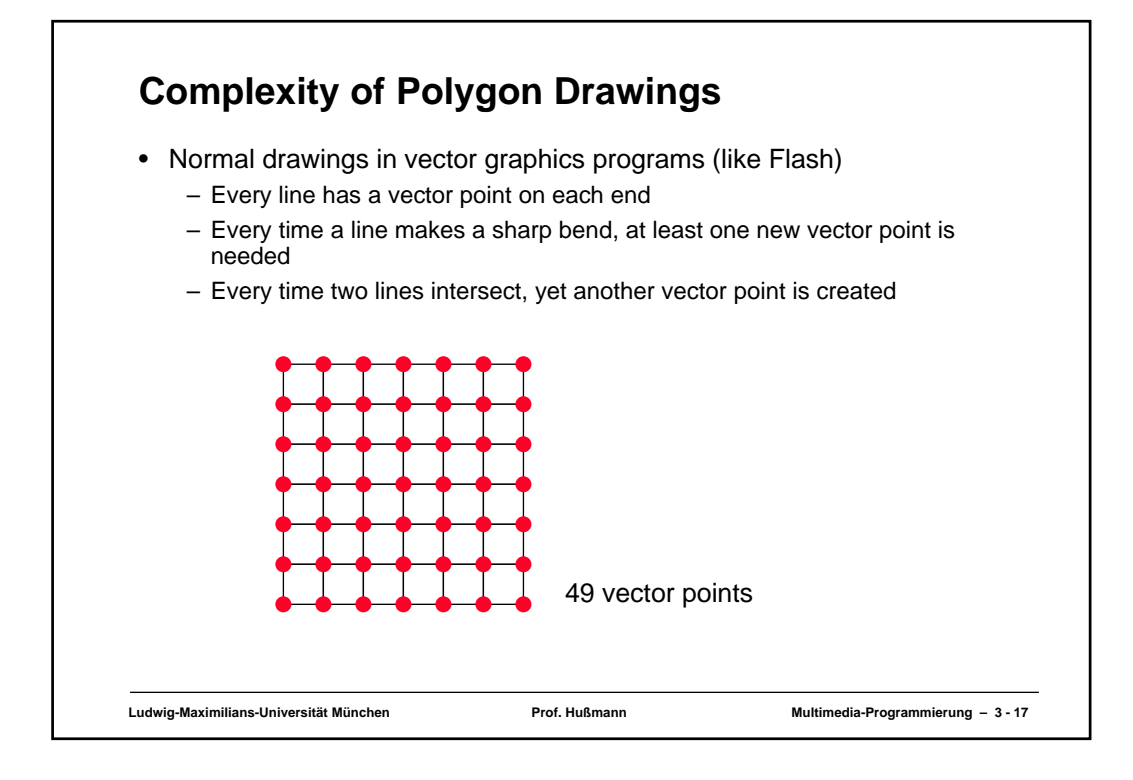

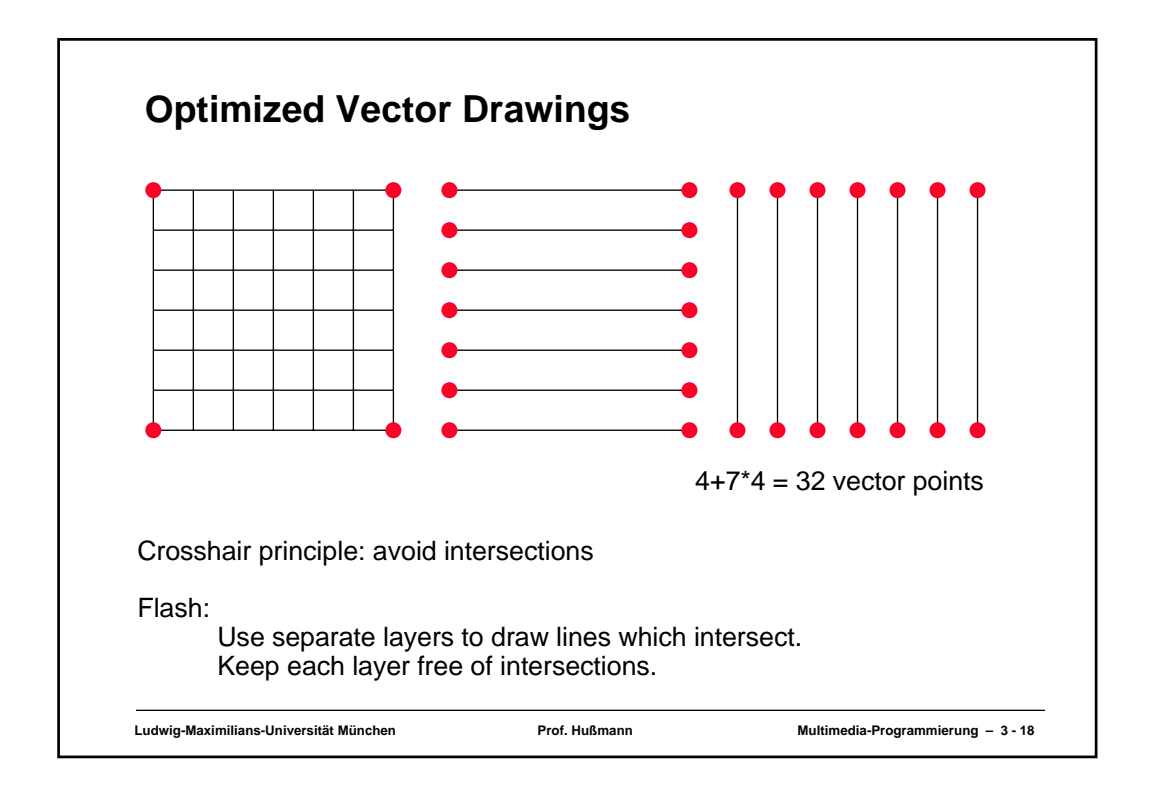

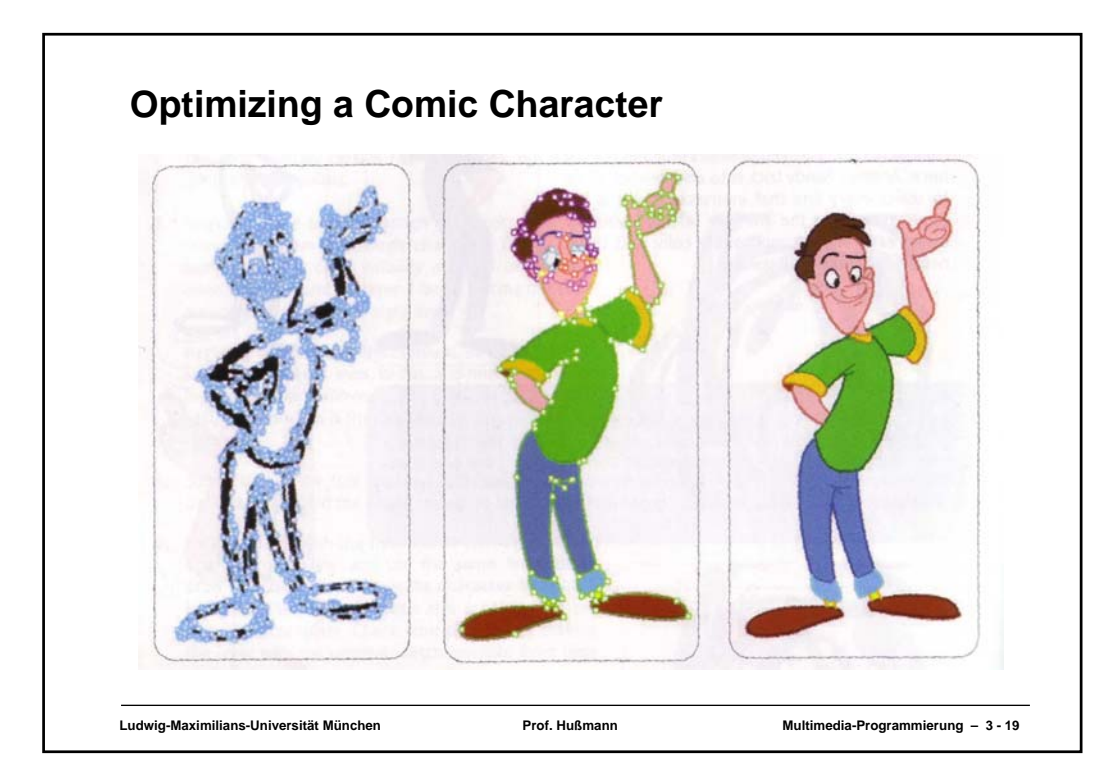

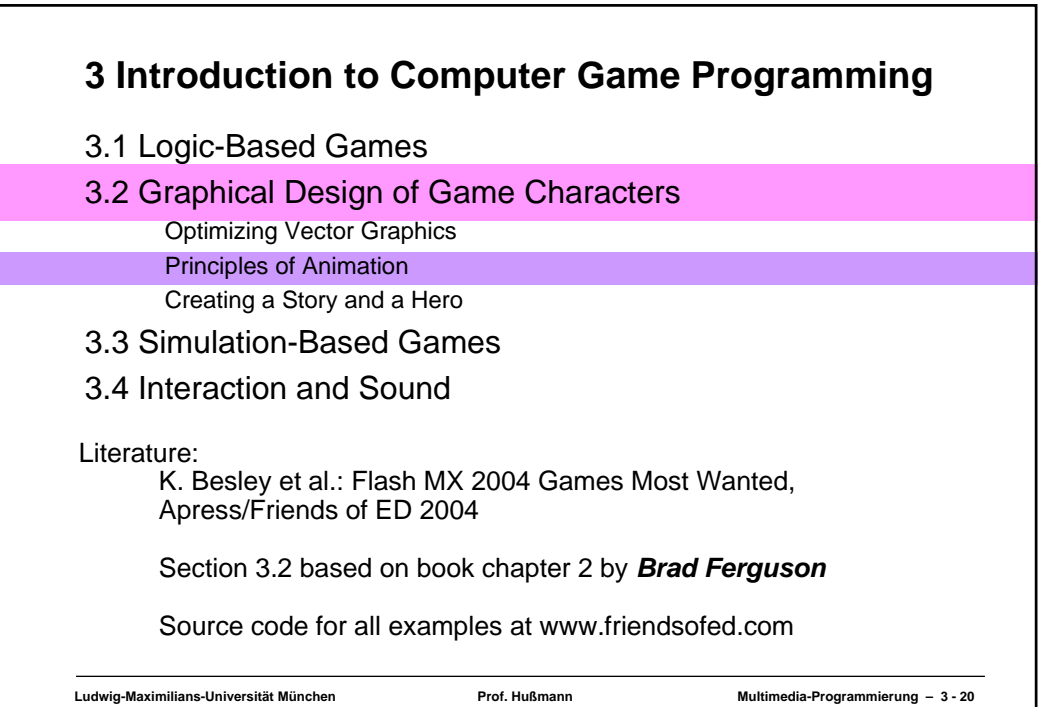

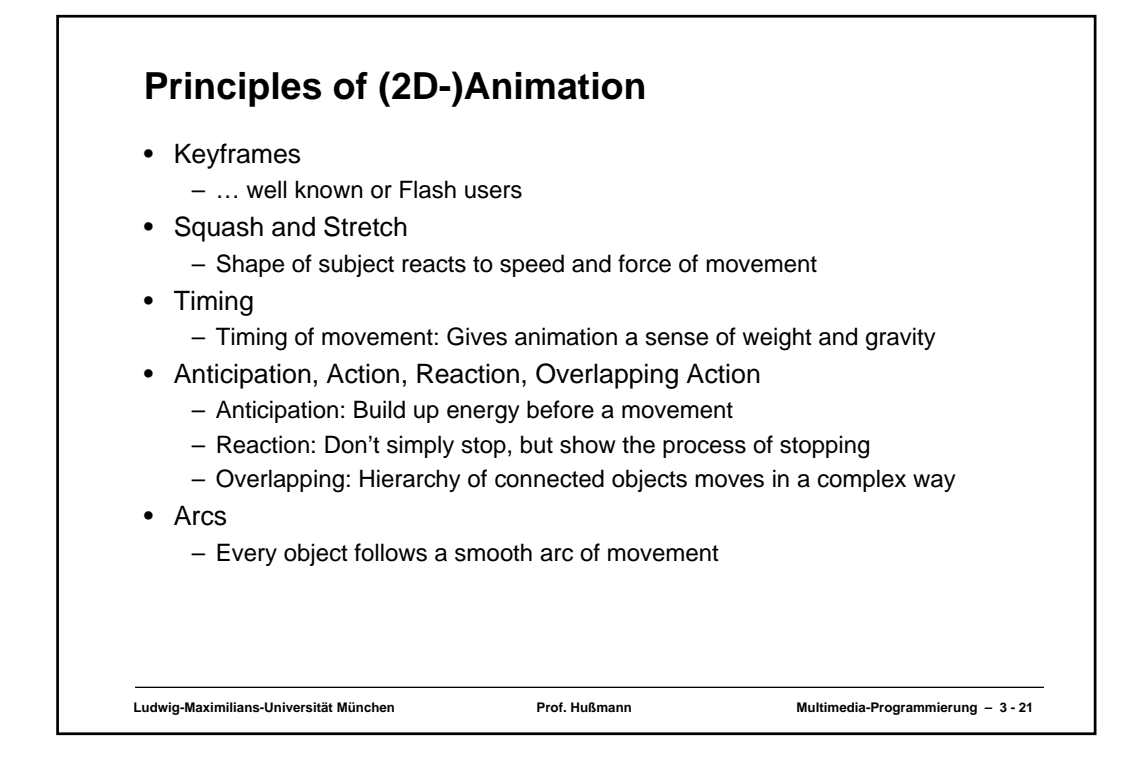

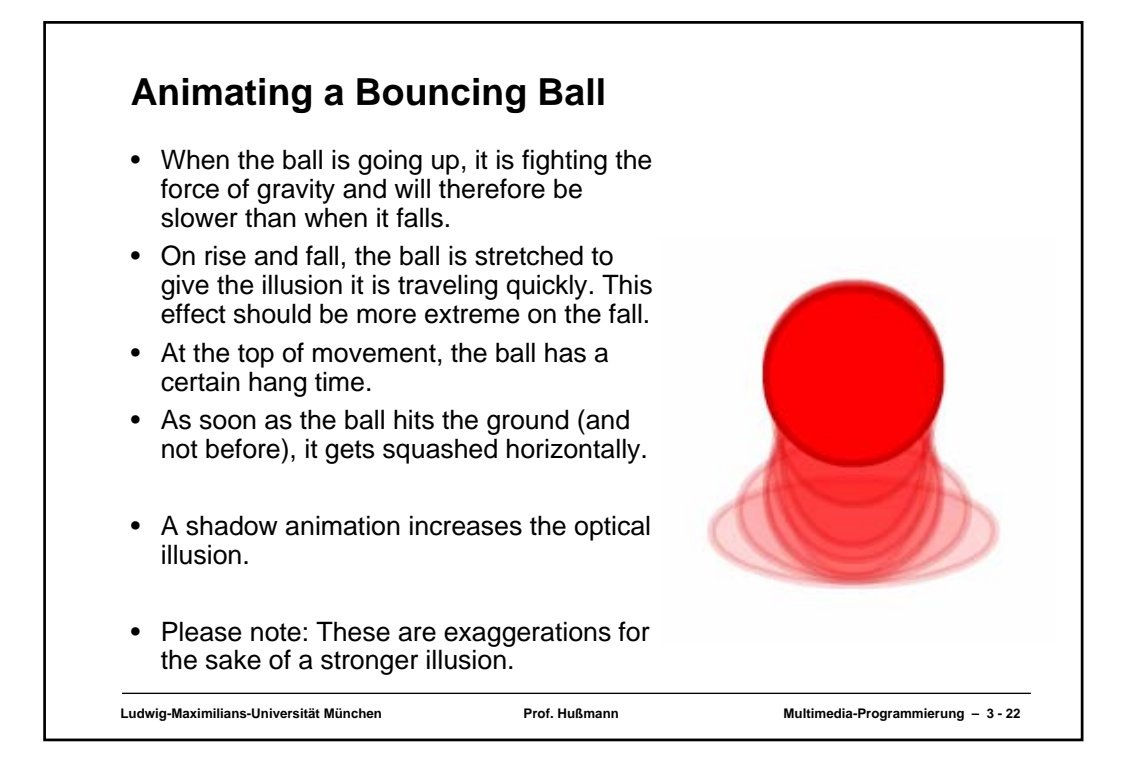